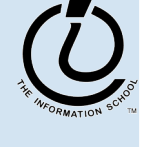

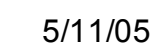

Digital Information

**INFO/CSE 100, Spring 2005** 

Fluency in Information Technology

http://www.cs.washington.edu/100

1

#### Readings and References

- Reading
	- » Fluency with Information Technology
		- Chapters 9, 11 18-21

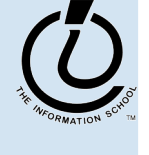

# **Overview**

- During this quarter, we're looking at the actual workings of computer systems
- Organized as "*layers of abstraction*"
	- » application programs
	- » higher level languages: Javascript, SQL, …
	- » operating system concepts
	- » bits, bytes, assembly language
	- » transistors, electrons, photons

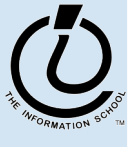

*The Information School of the University of Washington*

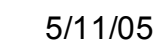

# Layers of Abstraction

- At any level of abstraction, there are
	- » elements at that level
	- » the building blocks for those elements
- **Abstraction** 
	- » isolates a layer from changes in the laye r below
	- » improves developer productivity by reducing detail needed to accomplish a task
	- $\rightarrow$ helps define a single **architecture** that can be implemented with more than one organization

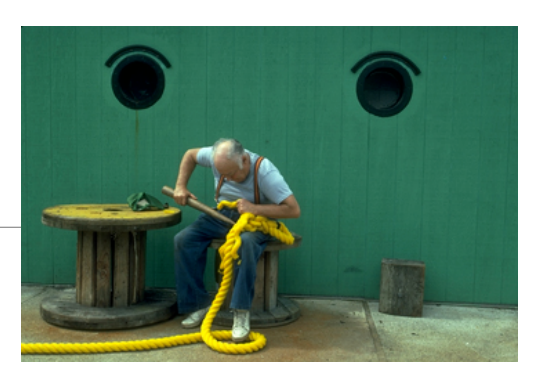

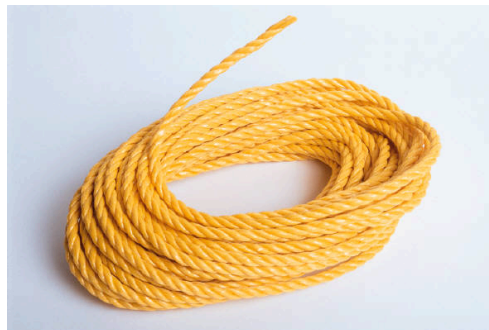

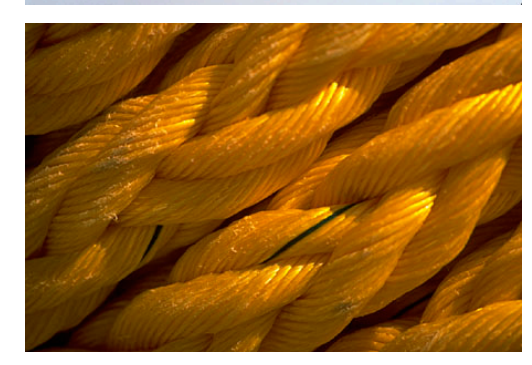

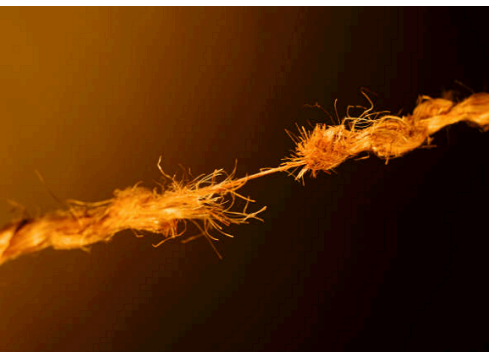

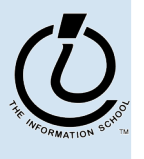

# Architecture & Organization

- Architecture (the *logical definition*)
	- » defines elements and interfaces between layers
	- » Instruction Set Architecture
		- instructions, registers, addressing
- Organization (the *physical implementation*)
	- » components and connections
	- » how instructions are implemented in hardware
	- » many different organizations can implement a single architecture

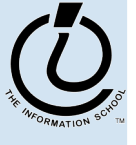

*The Information School of the University of Washington*

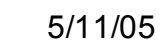

#### Computer Architecture

- Specification of how to program a specific computer family
	- what instructions are available?
	- » how are the instructions formatted into bits?
	- » how many registers and what is their function?
	- » how is memory addressed?
- Some examples architectures
	- » IBM 360, 370, …
	- » PowerPC 601, 603, G5, …
	- » Intel x86 286, 386, 486, Pentium, …
	- » MIPS R2000, R3000, R4000, R5000, ...

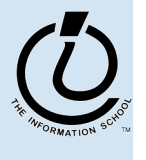

# **Computer Organization**

- Processor
	- » Data path (ALU) manipulate the bits
	- » The control controls the manipulation
- Memory
	- » cache memory smaller, higher speed
	- » main memory larger, slower speed
- Input / Output
	- » interface to the rest of the world

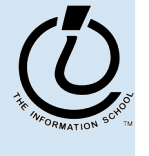

*The Information School of the University of Washington*

## A Typical Organization

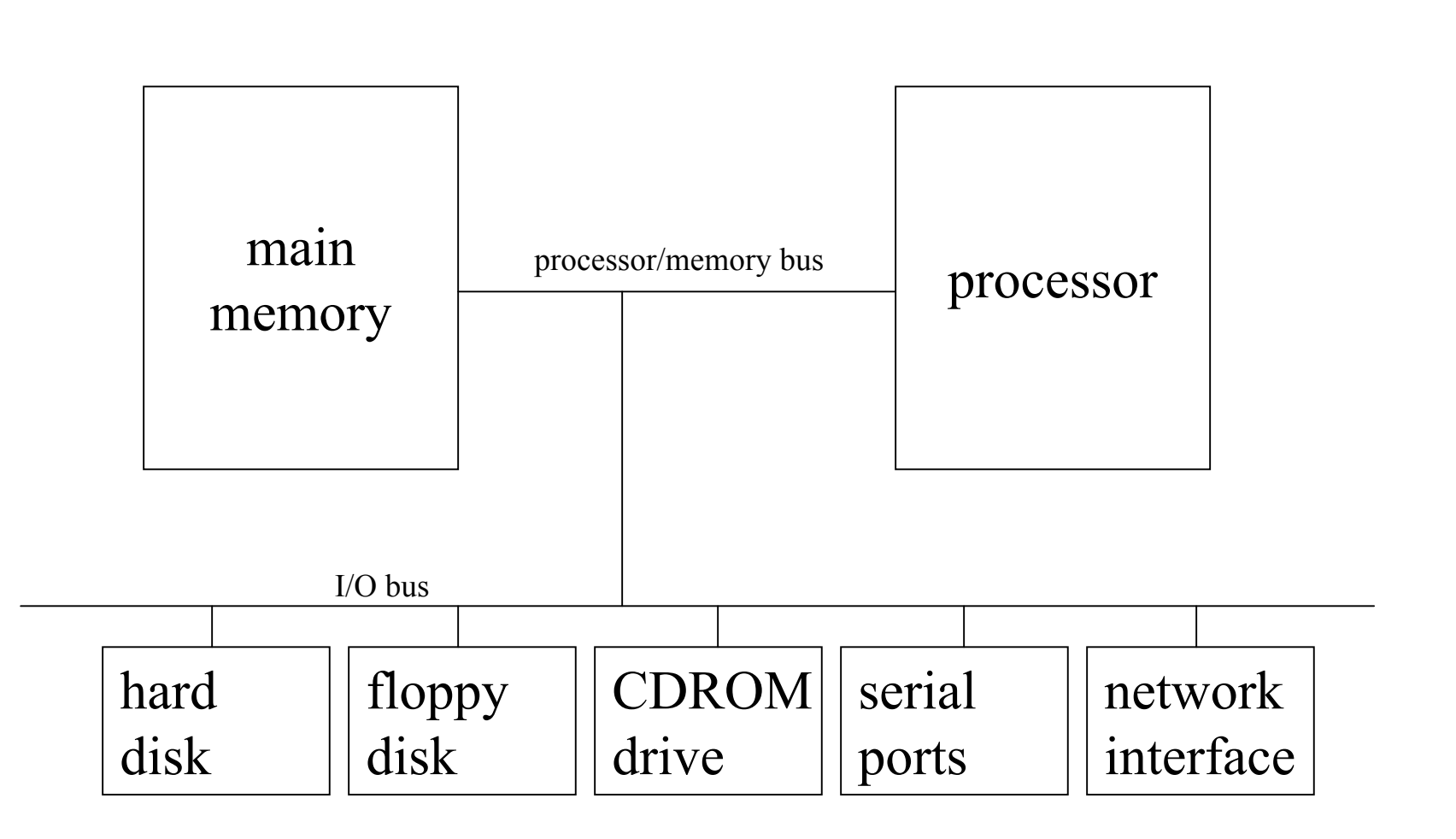

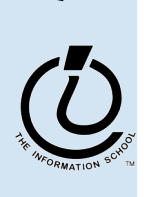

*The Information School of the University of Washington*

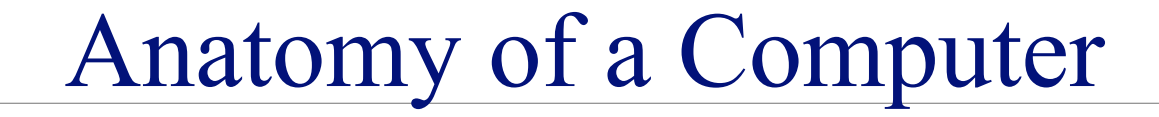

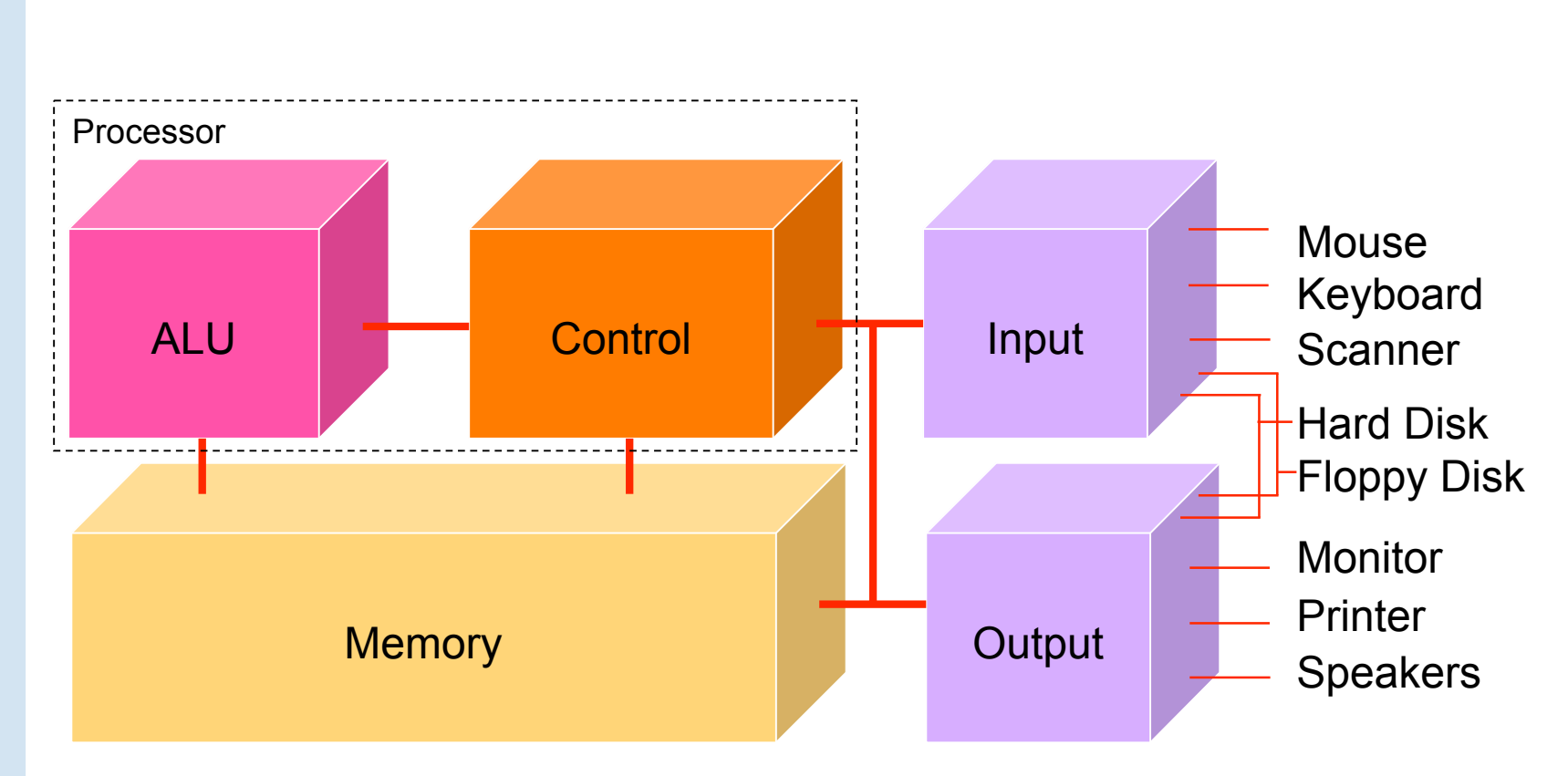

The Information School of the University of Washington *The Information School of the University of Washington*

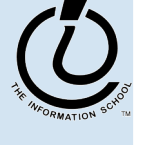

Fetch/Execute Cycle

#### $Computer = instruction execution engine$

» The fetch/execute cycle is the process that executes instructions

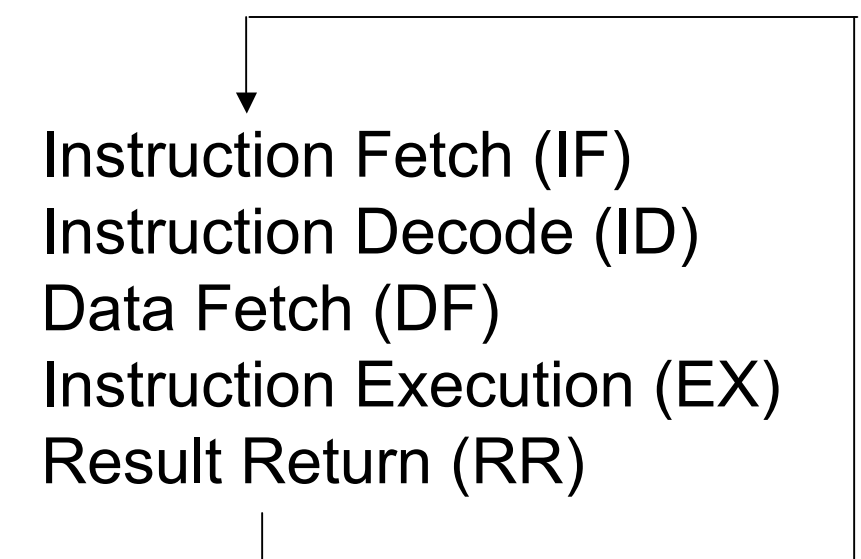

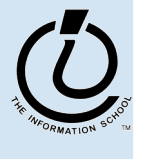

#### Memory ...

Programs and the data they operate on must be in the memory while they are running

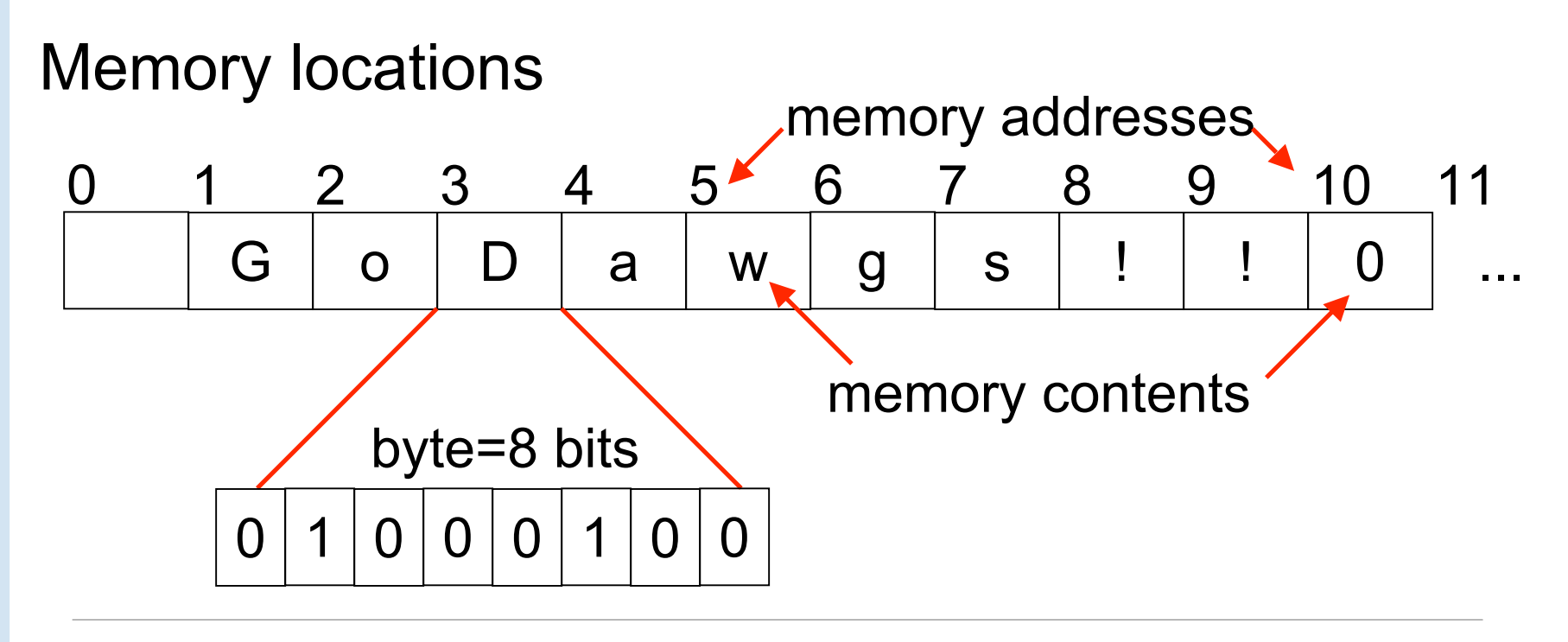

# Control

- The Fetch/Execute cycle is hardwired into the computer's control, i.e. it is the actual "engine"
- Depending on the Instruction Set Architecture, the instructions say things like
	- » Put in memory location 20 the contents of memory location  $10 +$ contents of memory location 16
	- » The instructions executed have the form ADDB 10, 16, 20
		- Add the bytes from memory address 10 and memory address 16 and store the result in memory address 20

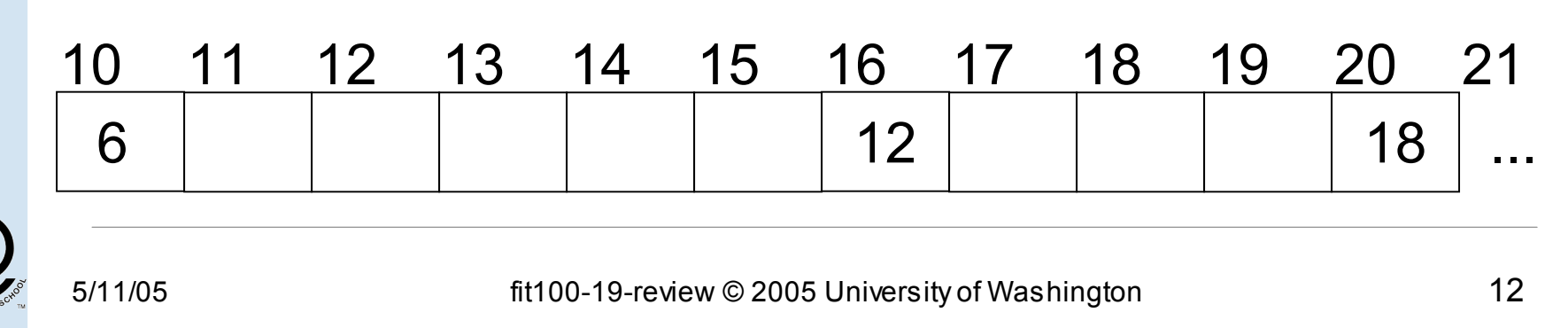

#### The Arithmetic/Logic Unit does the actual computation

Depending on the Instruction Set Architecture, each type of data has its own separate instructions

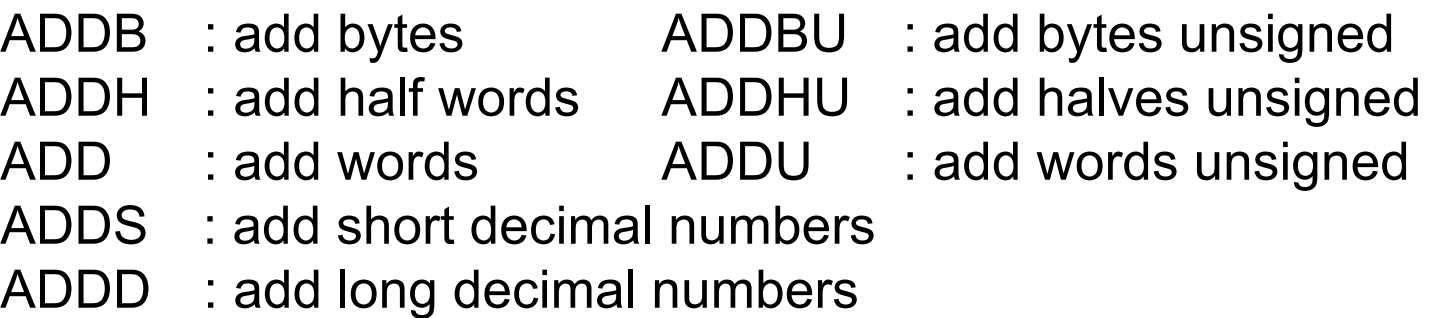

Most computers have only about a 100-150 instructions hard wired

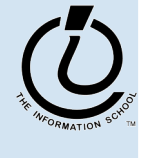

*The Information School of the University of Washington*

## Input/Output

- Input units bring data to memory from outside world; output units send data to outside world from memory
	- » Most peripheral devices are "dumb" , meaning that the processor assists in their operation

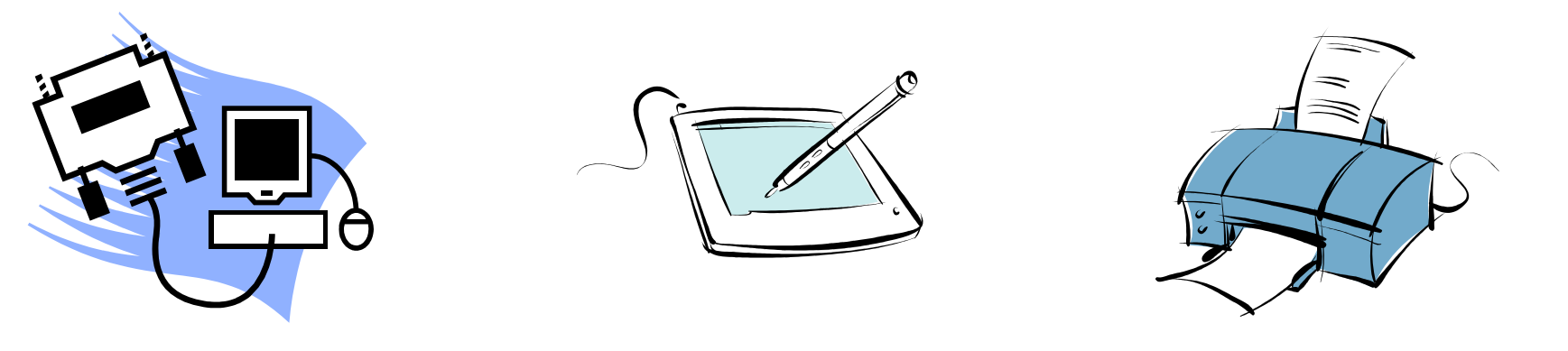

# The PC's PC

- The program counter (PC) tells where the next instruction comes from
	- » In some architectures, instructions are always 4 bytes long, so add 4 to the PC to find the next instruction

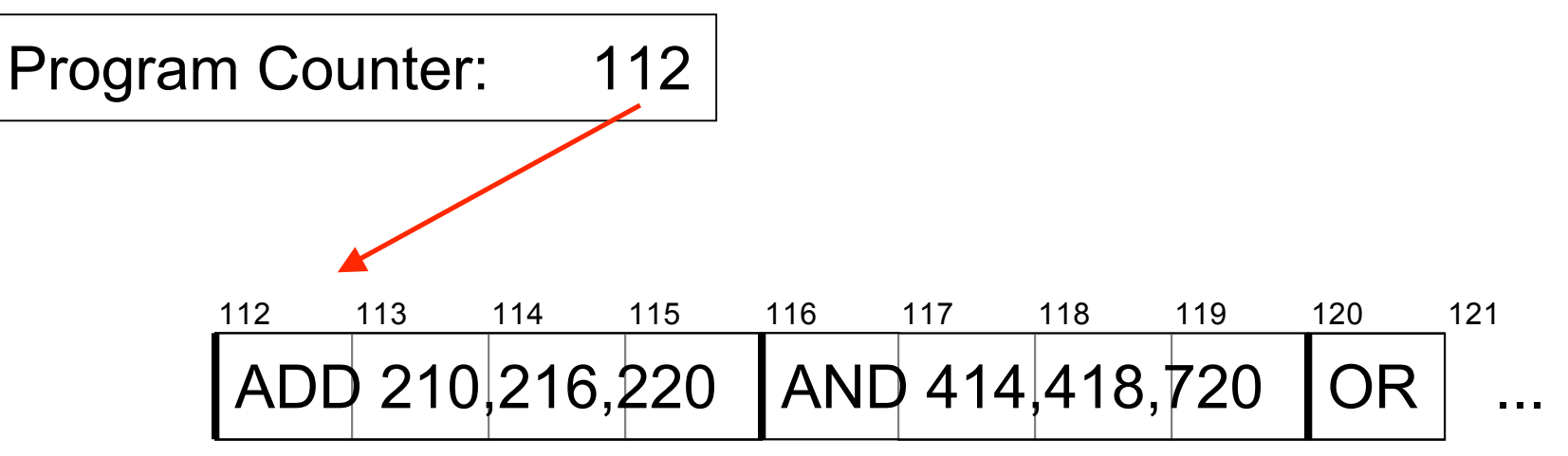

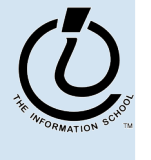

*The Information School of the University of Washington*

# Clocks Run The Engine

- The rate that a computer "spins around" the Fetch/Execute cycle is controlled by its clock
	- » Current clocks run 2-3 GHz
	- » The computer tries do at least one instruction per cycle, depending on the instruction and the availability of memory contents
	- » Modern processors often try to do more than one instruction per cycle

Clock rate is not a good indicator of speed anymore, because several things are happening every clock cycle

*The Information School of the University of Washington*

# Algorithm

- Algorithm
	- » a precise, systematic method to produce a desired result
- For example, the placeholder technique for deleting a short string except where it occurs in longer strings is an algorithm with an easy specification:

longStringWithShortStringInIt ← placeholder ShortString  $\leftarrow$  e placeholder ← longStringWithShortStringInIt

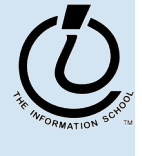

*The Information School of the University of Washington*

# Programs vs Algorithms

- A program is an algorithm specialized to a particular situation
	- » an Algorithm longStringWithShortStringInIt ← placeholder ShortString  $\leftarrow$  e
		- placeholder ← longStringWithShortStringInIt
	- » a Program that implements the Algorithm
		- $\downarrow$   $\downarrow$   $\downarrow$   $\downarrow$   $\downarrow$   $\downarrow$   $\downarrow$   $\downarrow$   $\downarrow$   $\downarrow$   $\downarrow$   $\downarrow$   $\downarrow$   $\downarrow$   $\downarrow$   $\downarrow$   $\downarrow$   $\downarrow$   $\downarrow$   $\downarrow$
		- $\leq$   $\leq$  e // delete all single < newlines>
		- $# \leftarrow \Box \Box$  // restore all double <newlines>

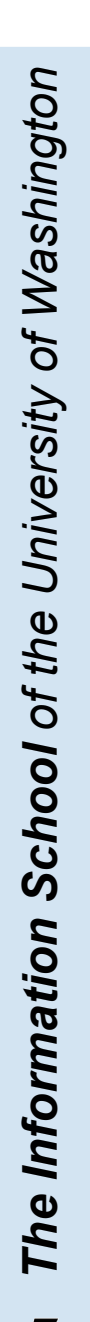

# *Variables* In Real Life

- A variable is a "container" for information you want to store
	- » The name of the variable stays the same, but the value associated with that name can change

That's why it's called a "variable"!

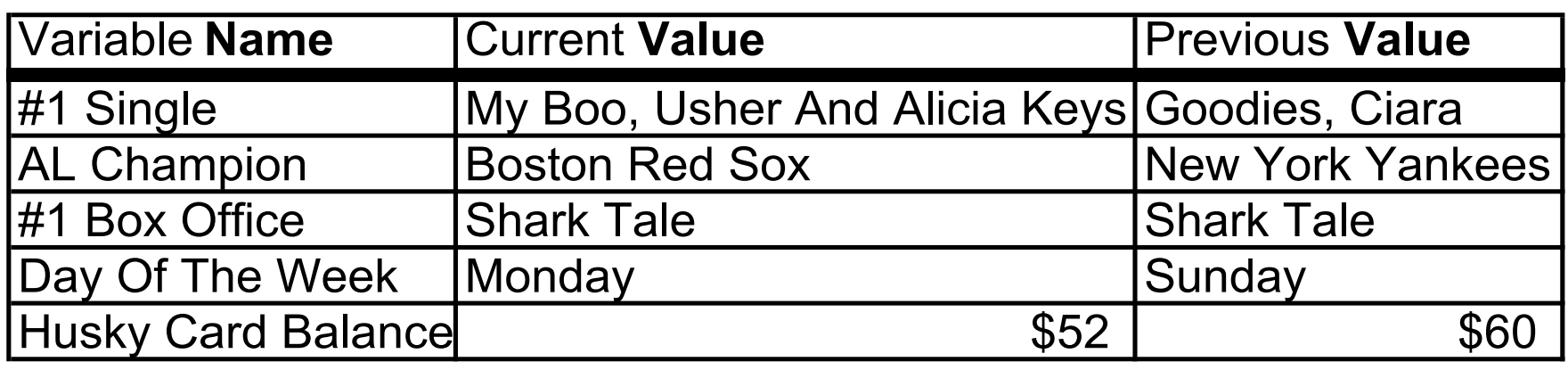

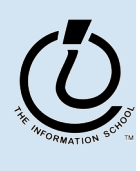

*The Information School of the University of Washington*

# *Variables* In Programming

- Program variables have names and values
	- » Names (also called identifiers)
		- generally start with a letter and can contain letters, numbers, and underscore characters " "
		- Names are *case sensitive*
	- » Values
		- can be numbers, strings, boolean, etc
		- change as the program executes

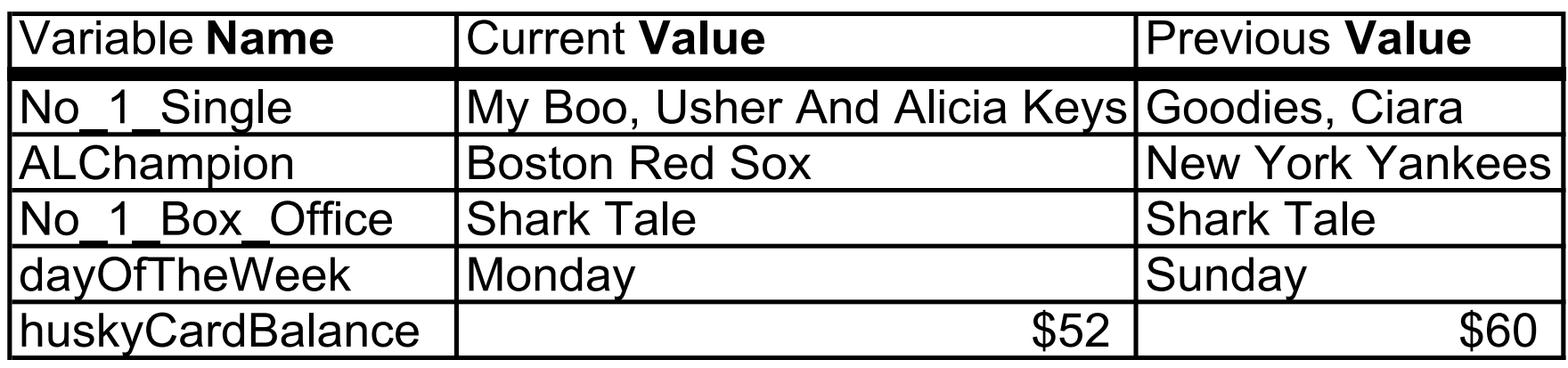

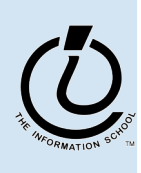

*The Information School of the University of Washington*

## Variable Declarations

```
<script type="text/javascript">
```

```
var eyeColor; <<< undefined!
```

```
var eyeColor = "green"; <<< initialized
```

```
var eyeColor = ""; <<< initilized, empty
```

```
var eyeColor = "green", hairColor="blonde";
```
hairColor = "carmel"; </script>

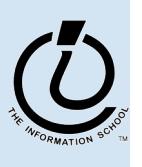

*The Information School of the University of Washington*

#### Basic Data Types in Javascript

Numbers:

```
var gasPrice = 2.55;
```
Strings

var eyeColor = "hazel green";

Boolean

```
var isFriday = true;
```

```
var isWeekend = 0;
```
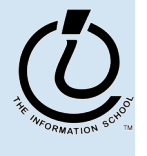

#### Expressions

- The right-hand side of an assignment statement can be any valid *expression*
- Expressions are "formulas" saying how to manipulate existing values to compute new values

```
balance = balance - transaction;
seconds = 60*minutes;
message = "Status code is " + codeValue;
isFreezing = (temp < 32);
```
The Information School of the University of Washington *The Information School of the University of Washington*

#### **Operators**

#### Use operators to build expressions

- » Numeric operators
	- + \* / *mean* add, subtract, multiply, divide

 $3 + 3 = 6$ 

» String operator

+ *means* concatenate strings

"3" + "3" = "33"

» Relational operators

 $\langle \langle \rangle \rangle = \langle \rangle = \rangle$  *mean* less than, less than or equal to, equal to, not equal to, greater than or equal to, greater than

» Boolean operators

&& || ! *mean* and, or, not

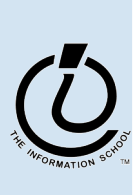

## Functions

A *function* is a way to bundle a set of instructions and give them a name so that you can reuse them easily

Functions have a specific layout

- $\rightarrow$   $\leq$  *name*  $\geq$   $\leq$  the function name is an identifier
- » <*parameter list*> ← list of input variables for the function
- $\rightarrow$   $\leq$ *statements*>  $\leftarrow$  the statements do the work

**function <***name***> ( <***parameter list***> ) { <***statements***> }**

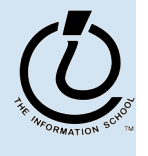

*The Information School of the University of Washington*

#### Example Function

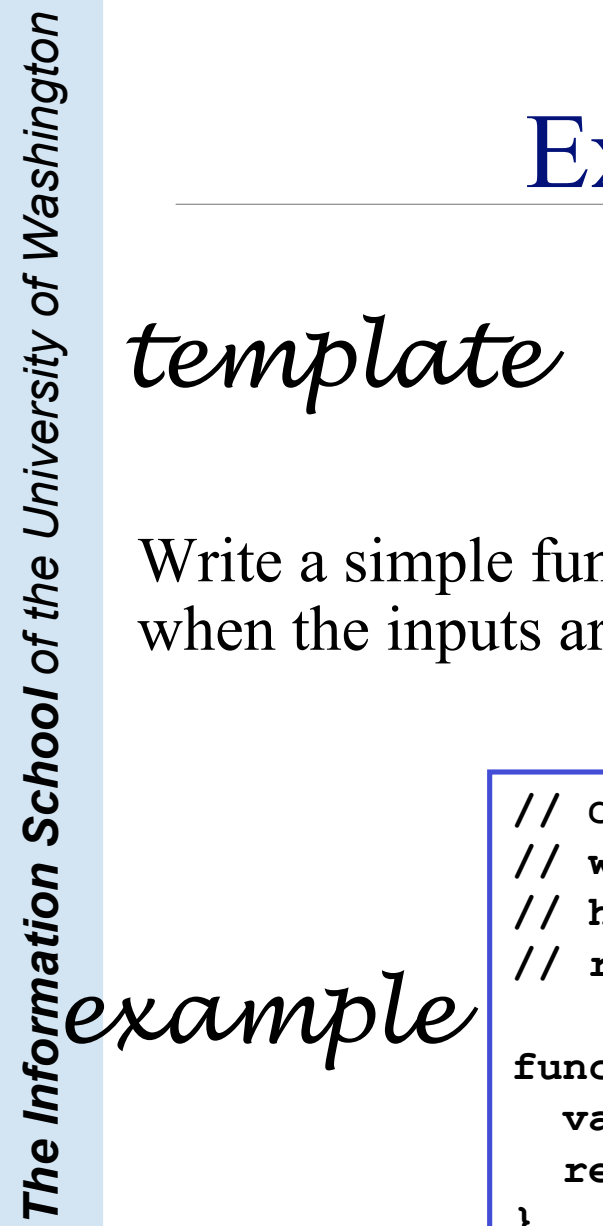

**function <***name***> ( <***parameter list***> ) { <***statements***>**

Write a simple function to compute the Body Mass Index when the inputs are in English units (ie, US units)

**}**

**// Calculate Body Mass Index in English units // weight in pounds // height in inches // returns body mass index function bmiE(weightLBS, heightIN) { var heightFt = heightIn / 12; // convert to feet return 4.89 \* weightLBS / (heightFt \* heightFt); }**

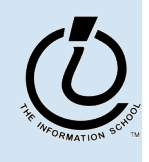

# Global or Local?!?

- Scope of a variable describes where and when it can be referenced
	- » Local variables are only known inside of a function (curly braces)
	- $\rightarrow$  Global variables are know by all the Javascript inside of  $\le$ script $\ge$ </script> pairs

```
// Calculate Percentage of Study Hours/Week
// time in hours
// returns hours
var days = 7;
function calculateStudyHrs(time) {
  var totalHrs = 24 * days;
  return time/totalHrs;
}
```
The Information School of the University of Washington *The Information School of the University of Washington*

# Layout of the GUI

The layout of the page is controlled with HTML in the body of the page <body>

*HTML form layout and specification* </body>  $\langle$ /html $\rangle$ 

- The layout and controls are provided using new tags
	- » <form id="buttonForm">
	- » <br />button type="button" ...
	- » <input type="text" …
	- » <input type="radio" …
	- » <br/>button type="reset" ...

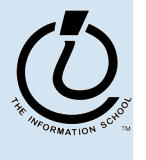

*The Information School of the University of Washington*

## A simple example

#### This GUI has several simple controls.

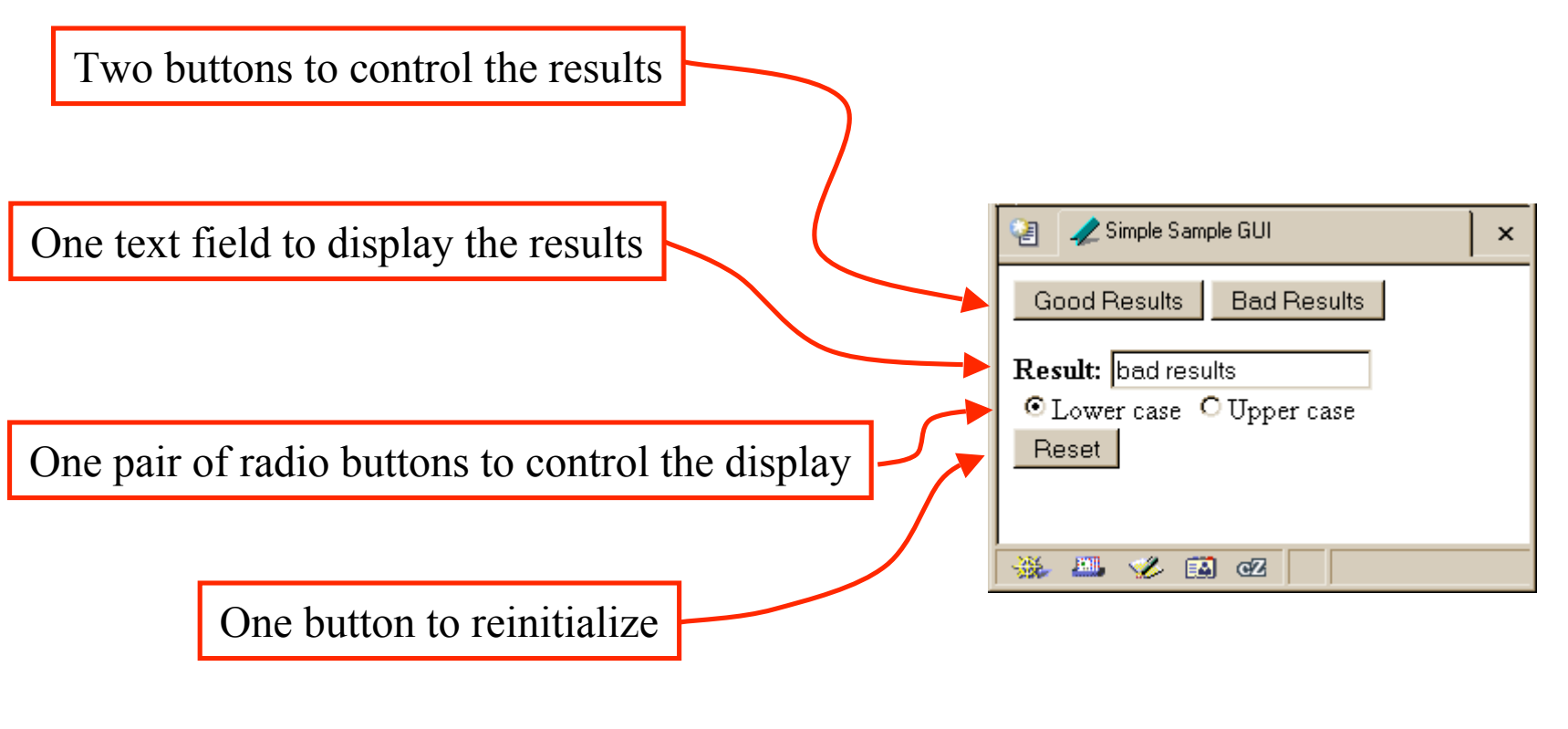

http://www.cs.washington.edu/education/courses/100/04au/slides/13-gui/gui.html

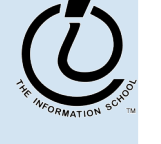

*The Information School of the University of Washington*

#### <button type="button" ...>

#### <form>

#### **<button type="button"**

#### **onclick="setResults('good results')">Good Results</button>**

<button type="button"

onclick="setResults('bad results')">Bad Results</button>

</form>

- a  $\leq$ button> can have one of three types
	- » type "button" is used locally
	- » type " submit" sends data back to the server
	- » type "reset" re-initializes the form
- the value of the "onclick" attribute is some JavaScript code, in this case a call to the function setResults(*string*)

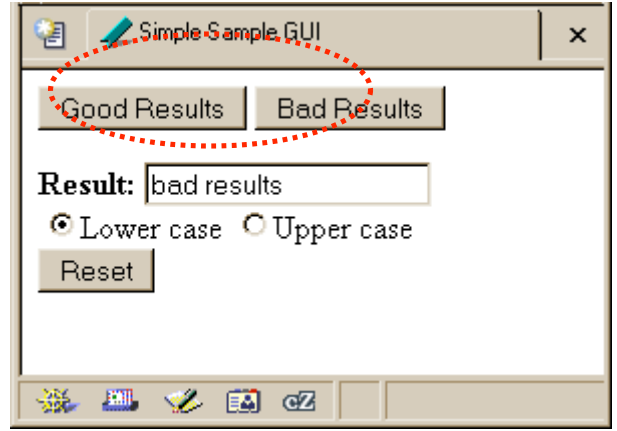

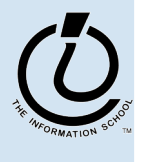

#### $\langle$  input type="text" ...

```
<form>
<b>Result:</b>
<input type="text" value="nada" readonly id="resultField">
<br>
<input type="radio" name="case" id="radioLC" checked
 onclick="setResults(document.getElementById('resultField').value)">Lowercase
<input type="radio" name="case" id="radioUC"
 onclick="setResults(document.getElementById('resultField').value)">Uppercase
<br><button type="reset">Reset</button>
</form>
```
- an  $\langle$  input $\rangle$  with type="text" is used for user input and program output
- value="nada" sets the initial (and reset) value
- readonly means that the user cannot set the value, only the script can set the value
- id="resultField" gives us a way to identify this particular control in our JavaScript

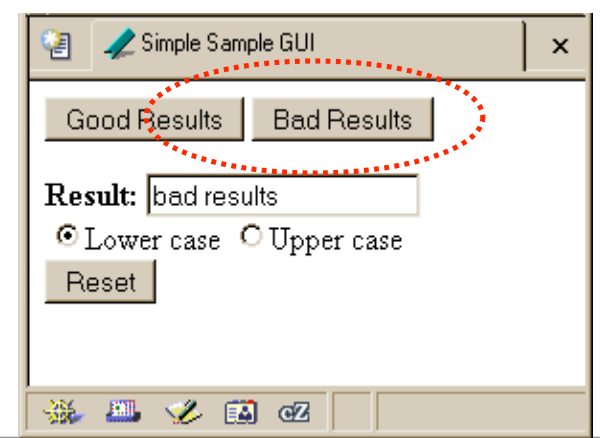

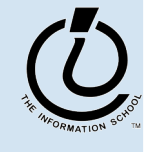

*The Information School of the University of Washington*

# Events Cause Processing

- After drawing a page, the browser sits idle waiting for something to happen … when we give input, we cause *events*
- Processing events is the task of a block of code called an event handler
	- » The code to execute is identified in the tag using the appropriate attribute
	- » There are many event types
		- onClick, onChange, onMouseOver ...

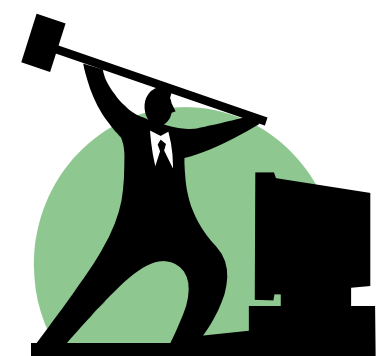

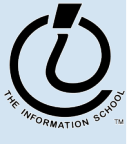

*The Information School of the University of Washington*

#### setResults(resultString)

```
<script type="text/javascript">
function setResults(resultString) {
 var tempString = resultString;
  if (document.getElementById("radioLC").checked) {
    tempString = tempString.toLowerCase();
  } else if (document.getElementById("radioUC").checked) {
    tempString = tempString.toUpperCase();
  }
  document.getElementById("resultField").value = tempString;
}
</script>
```
parameter variable, local variable, if/else statement, field reference, call to toLowerCase() function

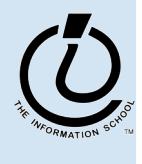

#### The  $if /else$  statement

#### The  $\exists$  f statement is a *conditional statement*

- » a conditional expression is evaluated as being true or false
	- the expression is a *boolean expression* (ie, returns true or false)
- » if the condition is true, then one set of statements is executed
- » if the statement is false, then a different set of statements is executed

```
if (<boolean expression>) {
   <statements>
  } else {
   <statements>
}
```
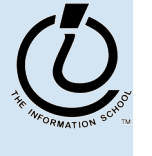

*The Information School of the University of Washington*

#### Examples

```
if (count == 0) {
  ready = false;
} else {
  ready = true;
  count = count-1;}
```
What is the conditional expression? What statements are part of the true block? Which statements are part of the false block? What happens when count is 21? 0? -1?

```
if (pageCount >= 100) {
  alert("This may take a few minutes.");
}
```
What is the conditional expression? What statements are part of the true block?

Which statements are part of the false block? What happens when pageCount is 21? 100? 200?

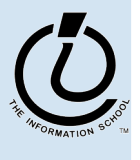

#### More if/else Statements

```
if (temp < 32) {
 if (sky == "cloudy) {
    alert("Snow is forecast!");
  }
}
if (temp < 32 && sky == "cloudy") {
 alert("Snow is forecast!");
}
```
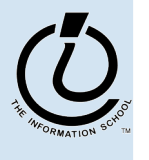

*The Information School of the University of Washington*

# The Information School of the University of Washington *The Information School of the University of Washington*

#### The **for** loop

#### A counting loop is usually implemented with **for**

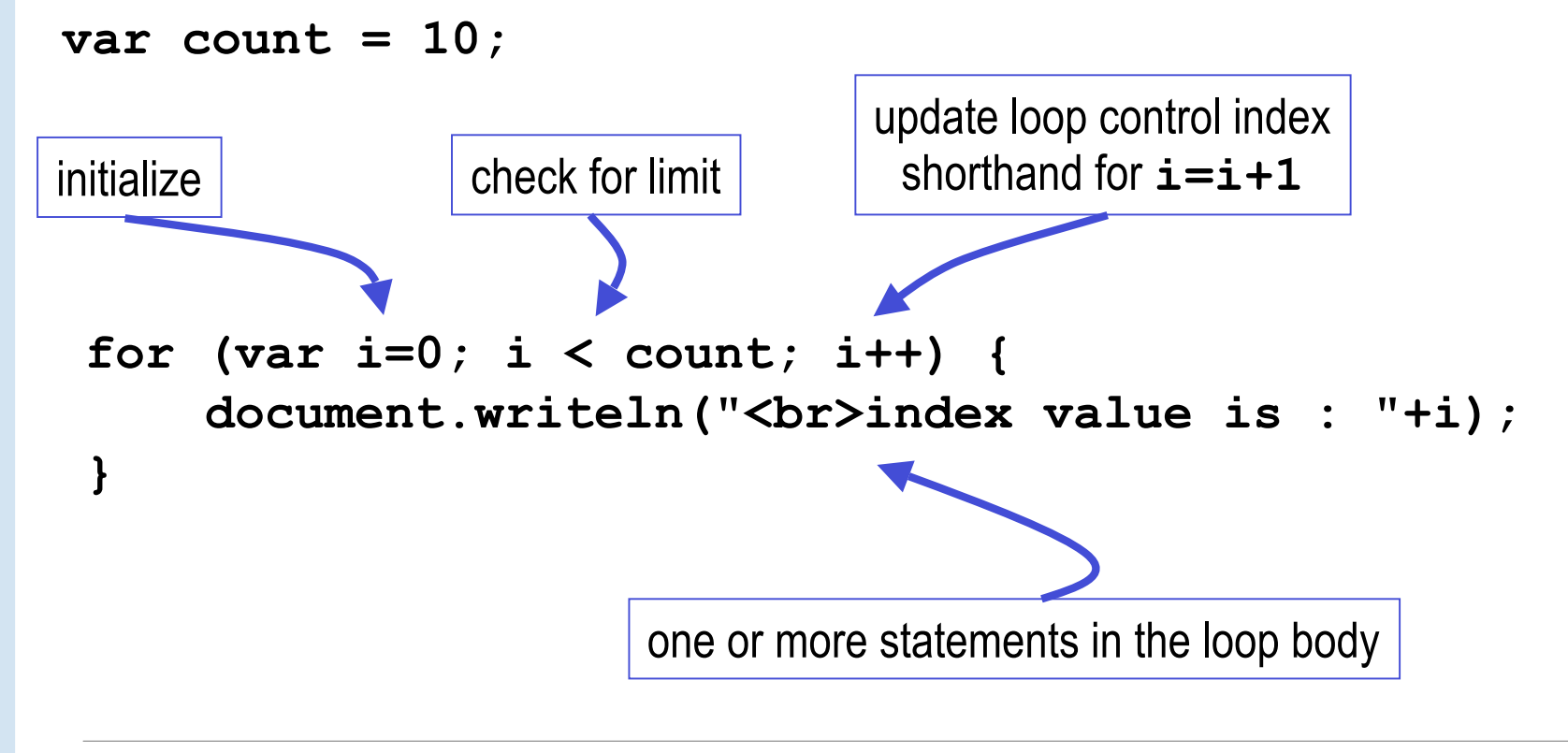

#### **i++** is a shortcut

- **for (i=0; i < count; i++)**
- at the end of every pass through the **for** loop body, do the following:
	- » get the value of i
	- » increment i
	- » store the incremented value
- Used as it is here, this is the same as writing » **i = i + 1**

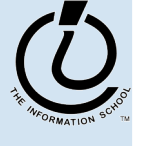

*The Information School of the University of Washington*

## body of loop may not execute at all

Notice that depending on the values of the control variables, it is quite possible that the body of the loop will not execute at all

> check for limit condition **itemCount** is 0 when we get here, so i<itemCount is immediately false and the loop body is skipped completely

```
var itemCount = 0;
```

```
for (var i=0; i < itemCount; i++) {
     document.writeln("<br>..processing item "+i);
```
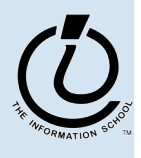

...

}

# Arrays

- JavaScript (and most other languages) includes *arrays* as the most basic kind of collection.
	- » Simple, ordered collections
	- » Special syntax for accessing elements by position
- JavaScript arrays can be created
	- » by the programmer in the script
	- » by the system and provided to the script
		- for example, the elements array in the iCCC program

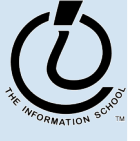

*The Information School of the University of Washington*

#### Array Example

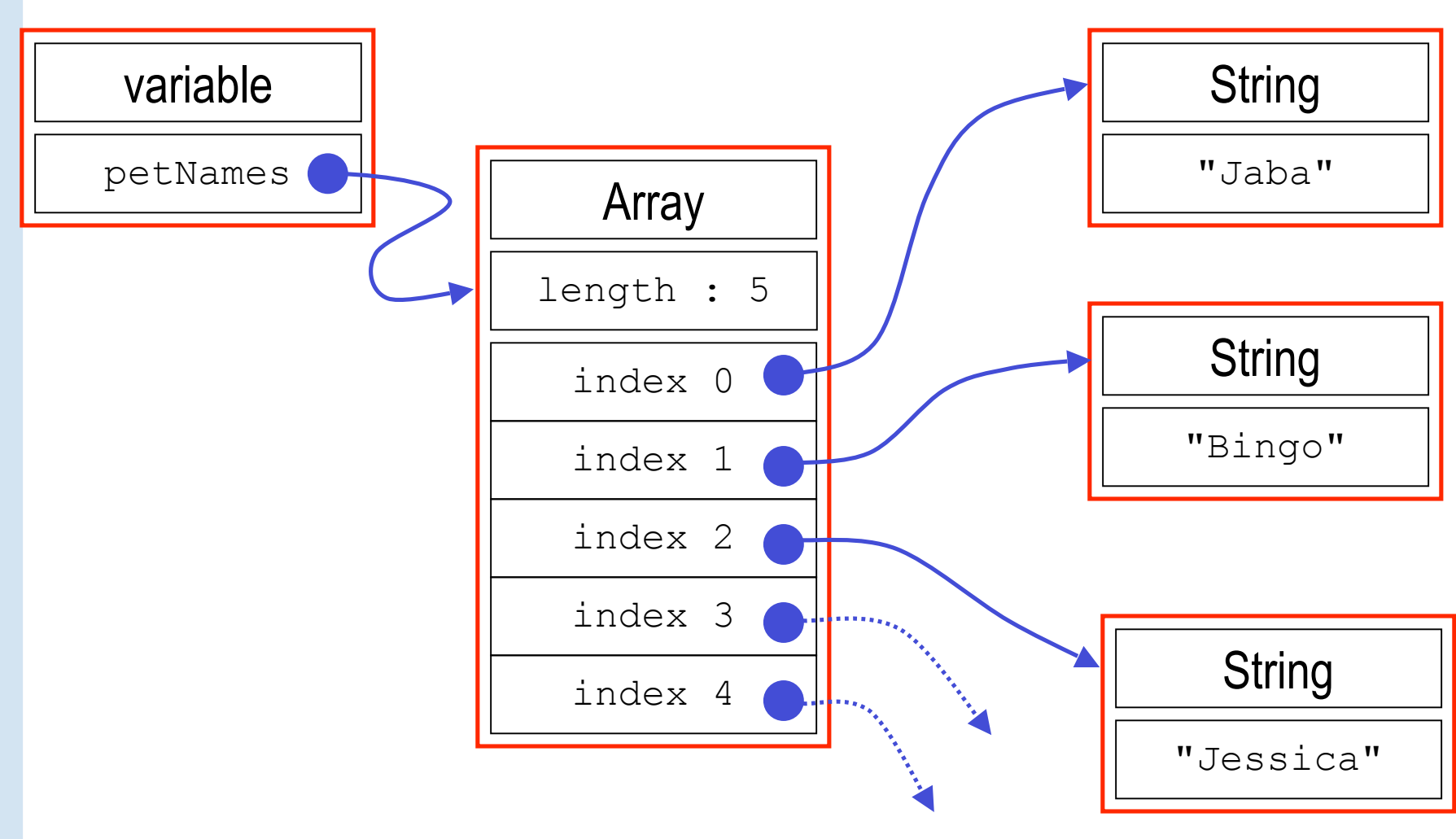

The Information School of the University of Washington *The Information School of the University of Washington*

## JavaScript Indexed Arrays

- An indexed array is a data type that stores a collection of values, accessible by number
	- » the values in the array are called the *elements* of the array
	- » the elements (or values) are accessed by *index*
		- the index of the first value is  $\theta$
	- » the values in the array can be any type
		- usually all the values are the same type
		- but they can be different from one another if necessary

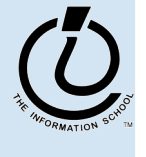

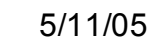

## Array Declaration and Creation

- Arrays can be created several different ways
	- » **var petNames = new Array();**
		- 0-length array with no elements in it yet
	- » **var studentNames = new Array(102);**
		- 102-element array, all of which have the value *undefined*
	- » **var myList = ["Sally", "Splat", "Google"];**
		- 3-element array initialized with an *array literal*
- Arrays have a property that stores the length <*array name*>**.length**
	- » you can lengthen or shorten an array by setting the length to a new value

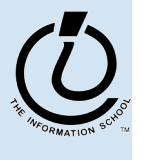

*The Information School of the University of Washington*

## Array Element Access

- Access an array element using the array name and position: *<array name>* [*<position>*]
- Details:
	- » <*position*> is an integer expression.
	- » Positions count from zero
- Update an array element by assigning to it:

 $\langle \langle \langle \langle \rangle \rangle \rangle$   $\langle \langle \rangle \rangle$   $=$   $\langle \langle \rangle \rangle$  *array name>*  $\langle \rangle$  *{*  $\langle \rangle$ *}*  $\langle \rangle$  *{*  $\langle \rangle$ *}*  $\langle \rangle$  *{*  $\langle \rangle$ *}*  $\langle \rangle$  *{new element value> }* 

```
myCurrentCarNo = carList.length-1;
```

```
myCurrentCar = carList[myCurrentCarNo];
```
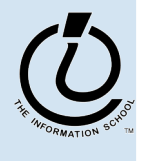

## What the heck is the DOM?

- Document Object Model
	- » Your web browser builds a *model* of the web page (the *document*) that includes all the *objects* in the page (tags, text, etc)
	- » All of the properties, methods, and events available to the web developer for manipulating and creating web pages are organized into objects
	- » Those objects are accessible via scripting languages in modern web browsers

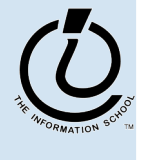

*The Information School of the University of Washington*

This is what the browser reads (sampleDOM.html).

```
<html>
   <head>
     <title>Sample DOM Document</title>
   </head>
   <body>
     <h1>An HTML Document</h1>
     <p>This is a <i>simple</i> document.
   </body>
</html>
```
This is what the browser displays on screen.

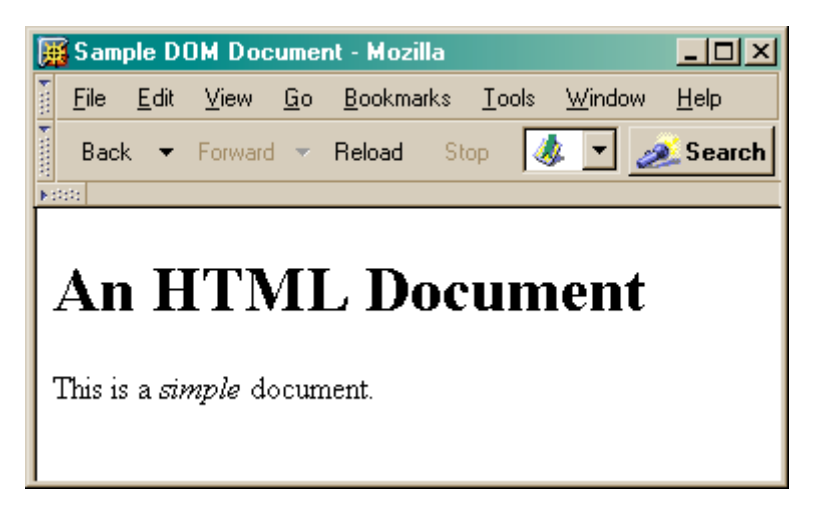

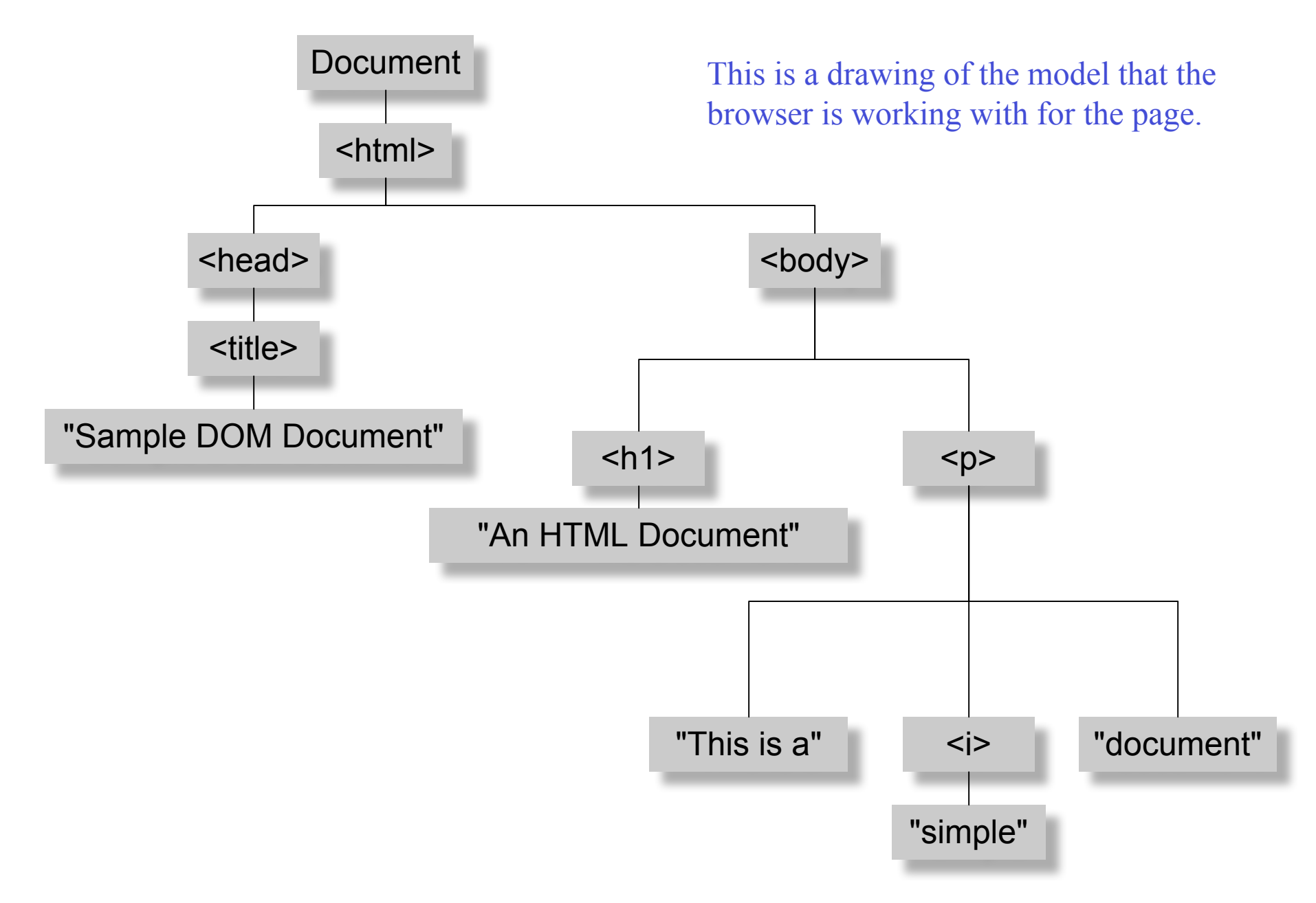

*Figure 17-1. The tree representation of an HTML document Copied from JavaScript by Flanagan.*

#### **document.getElementById("radioLC").checked**

- Reference to several nodes in the model of the page that the browser constructed
- **document**
	- » The root of the tree is an object of type HTMLDocument
	- » Using the global variable document, we can access all the nodes in the tree, as well as useful functions and other global information
		- title, referrer, domain, URL, body, images, links, forms, ...
		- open, write, close, getElementById, ...

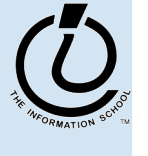

#### **document.getElementById("radioLC").checked**

#### • **getElementById("radioLC")**

- » This is a predefined function that makes use of the id that can be defined for any element in the page
- » An id must be unique in the page, so only one element is ever returned by this function
- » The argument to getElementById specifies which element is being requested

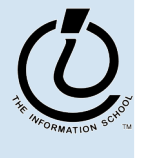

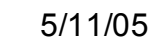

#### **document.getElementById("radioLC").checked**

#### • **checked**

- » This is a particular property of the node we are looking at, in this case, a radio button
- » Each type of node has its own set of properties
	- for radio button: checked, name,
	- refer to the HTML DOM for specifics for each element type
- » Some properties can be both read and set

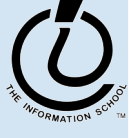

# Representing Data as Symbols

- 24 Greek Letters
- And we decide to use 2 symbols, binary, to represent the data.
- How many bits do we need?!?
	- » 24 total possibilities
	- $\rightarrow$  2x2x2x2x2 = 2<sup>5</sup> = 32
		- We get 6 extra!

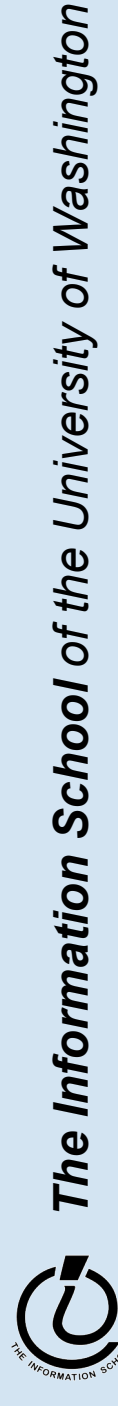

- Adult humans have 32 teeth
	- » sometimes a tooth or two is missing!
- How can we represent a **set** of teeth?
	- » How many different items of information?
		- 2 items *tooth* or *no tooth*
	- » How many "digits" or positions to use?
		- 32 positions one per tooth socket
	- » Choose a set of symbols

*no tooth*: 0 *tooth*: 1

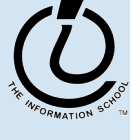

*The Information School of the University of Washington*

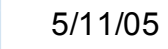

## What's your tooth number?

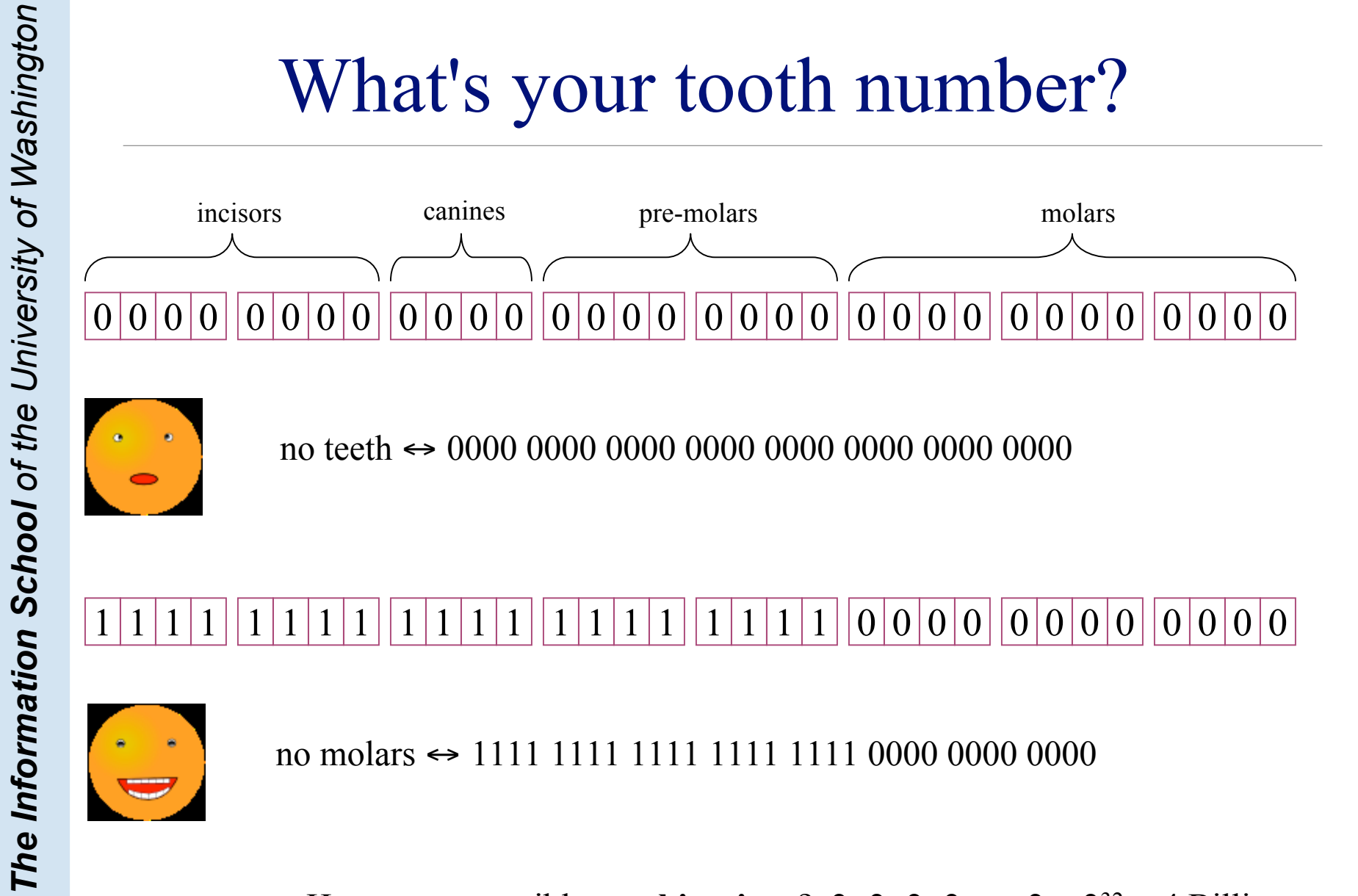

no teeth ↔ 0000 0000 0000 0000 0000 0000 0000 0000

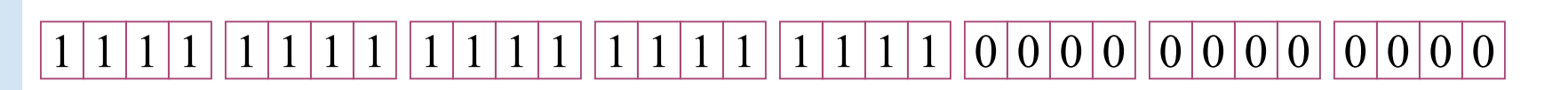

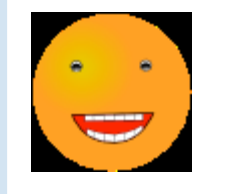

no molars ↔ 1111 1111 1111 1111 1111 0000 0000 0000

How many possible **combinations**?  $2 \times 2 \times 2 \times 2 \times ... \times 2 = 2^{32} \approx 4$  Billion

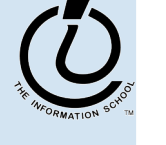

# How many positions should we use?

#### It depends: how many numbers do we need?

one position

> 

two numbers

two positions

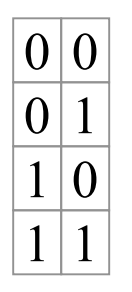

four numbers

 $\theta$ 

three

eight numbers

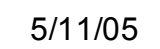

#### Converting from binary to decimal

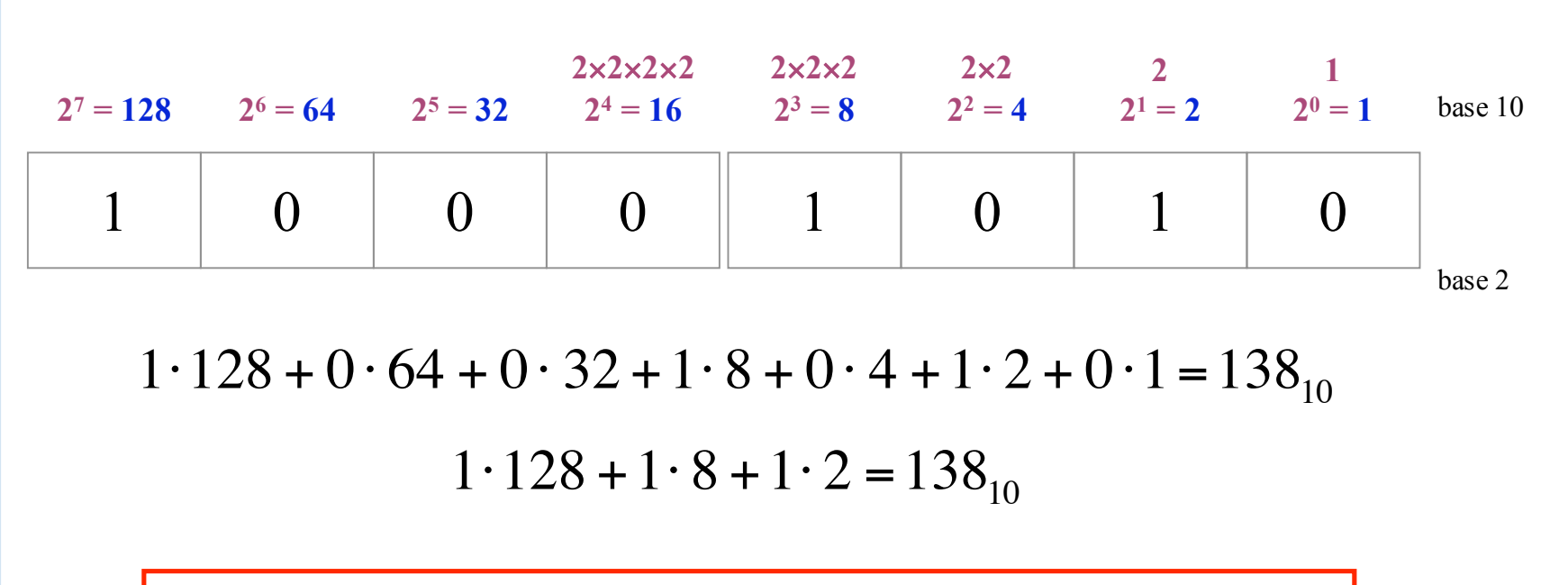

Each position represents one more multiplication by the base value.

For binary numbers, the base value is 2, so each new column represents a multiplication by 2.

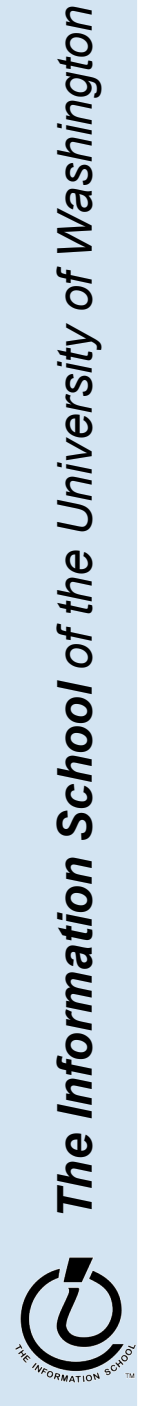

## Base 16 Hexadecimal

- The base value can be **16** *hexadecimal numbers*
	- » Sixteen symbols: 0, 1, 2, 3, 4, 5, 6, 7, 8, 9, A, B, C, D, E, F
	- » Each column represents a multiplication by sixteen
	- » Hex is easier to use than binary because the numbers are shorter even though *they represent the same value*

**1**  $16^0 = 1$ **16**  $16^1 = 16$ **16**×**16**  $16^2 = 256$ 0 **16**×**16**×**16**  $16^3 = 4096$  $0 \quad | \quad 8 \quad | \quad A$ base 10 base 16

 $8.16 + 10.1 = 138_{10}$ 

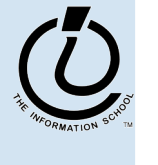

*The Information School of the University of Washington*

#### Four binary bits  $\Leftrightarrow$  One hex digit

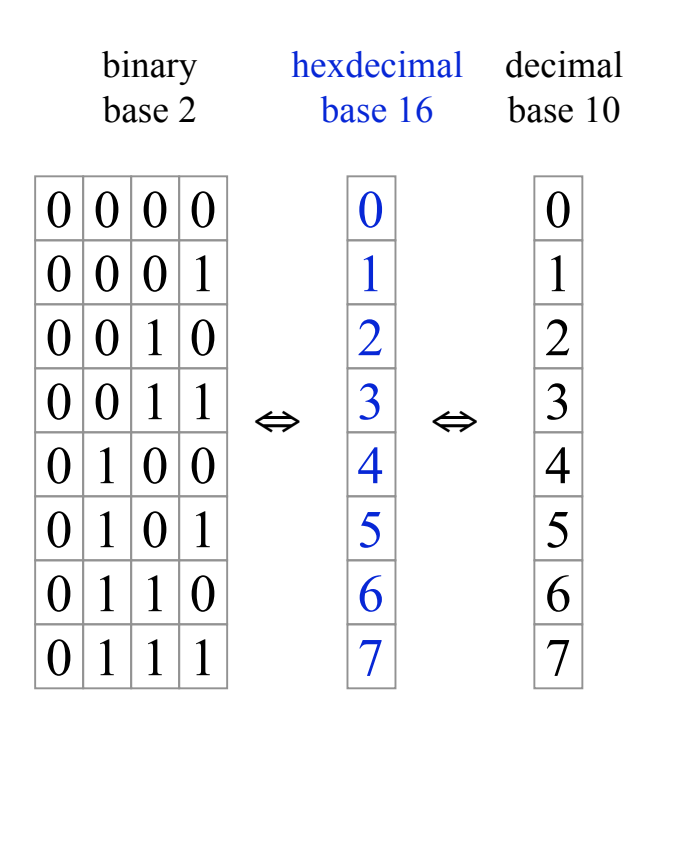

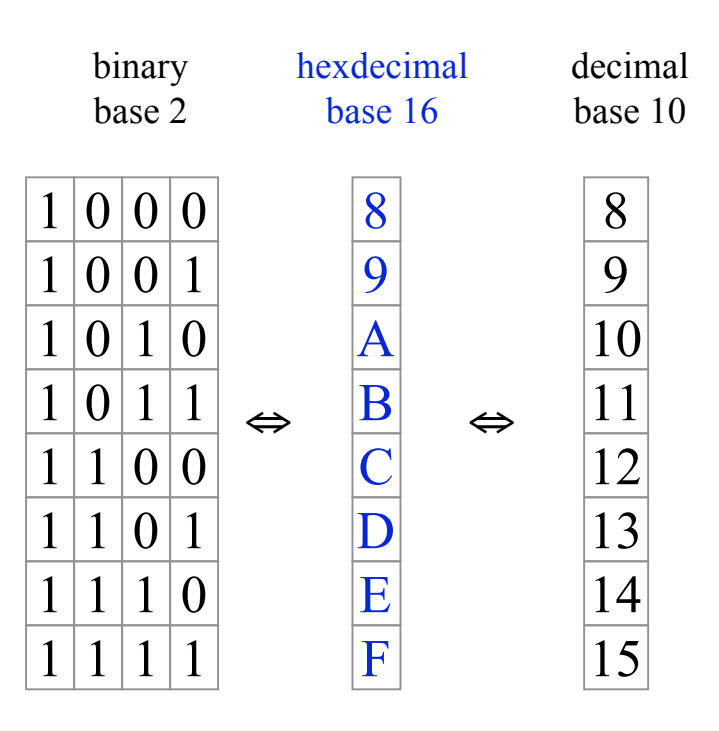

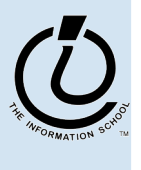

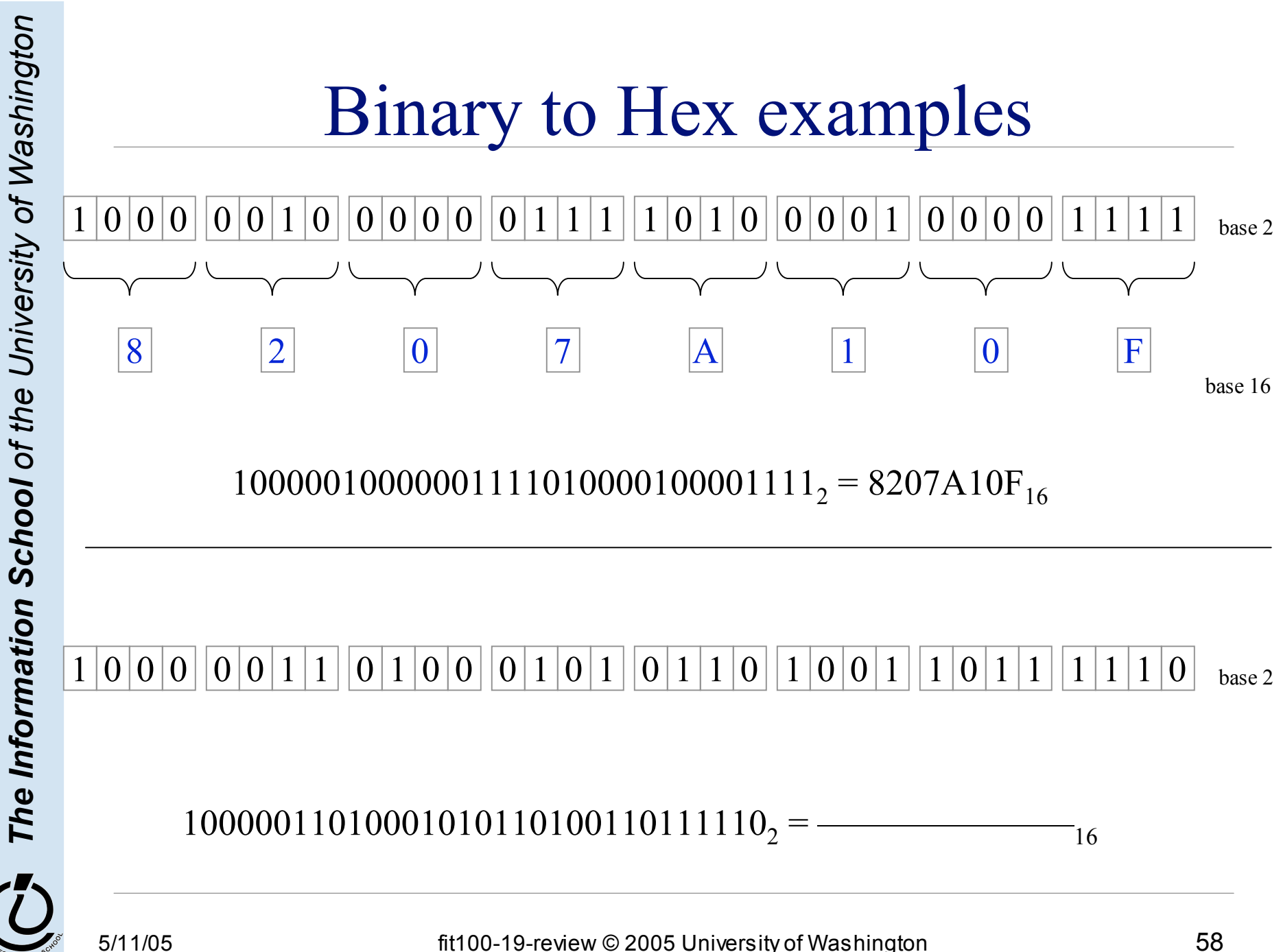